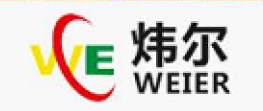

## S320系列与远程压力表接线图示与参数调试 S320系列与远程压力表接线图示与参数调试

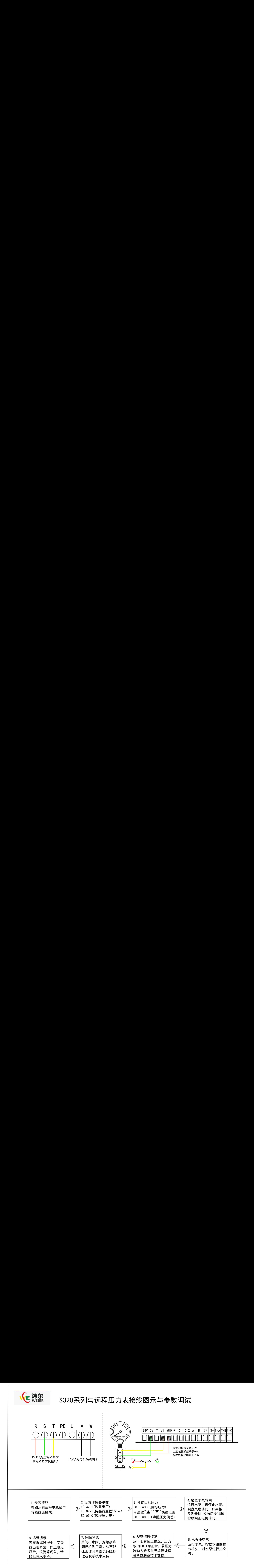